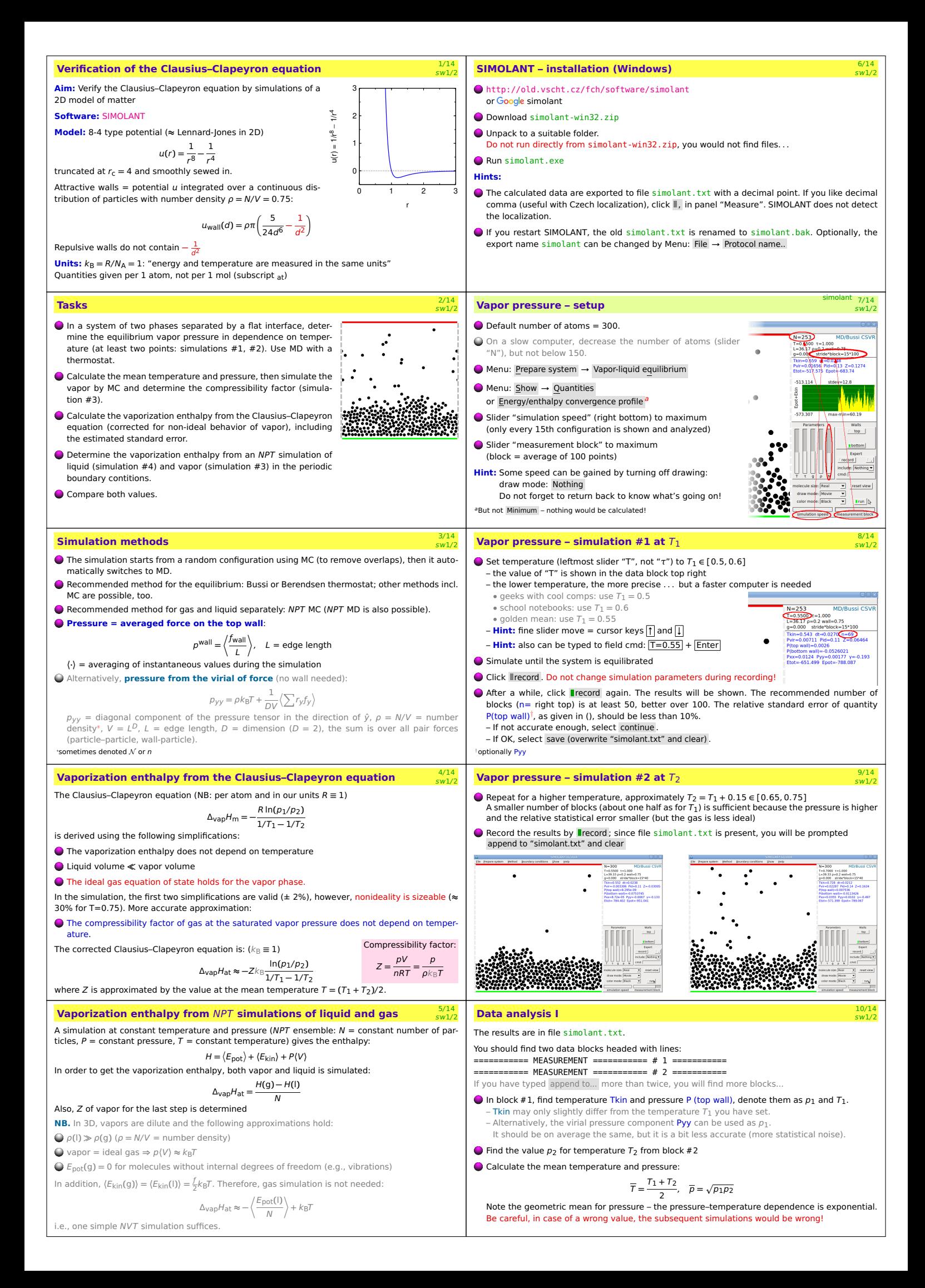

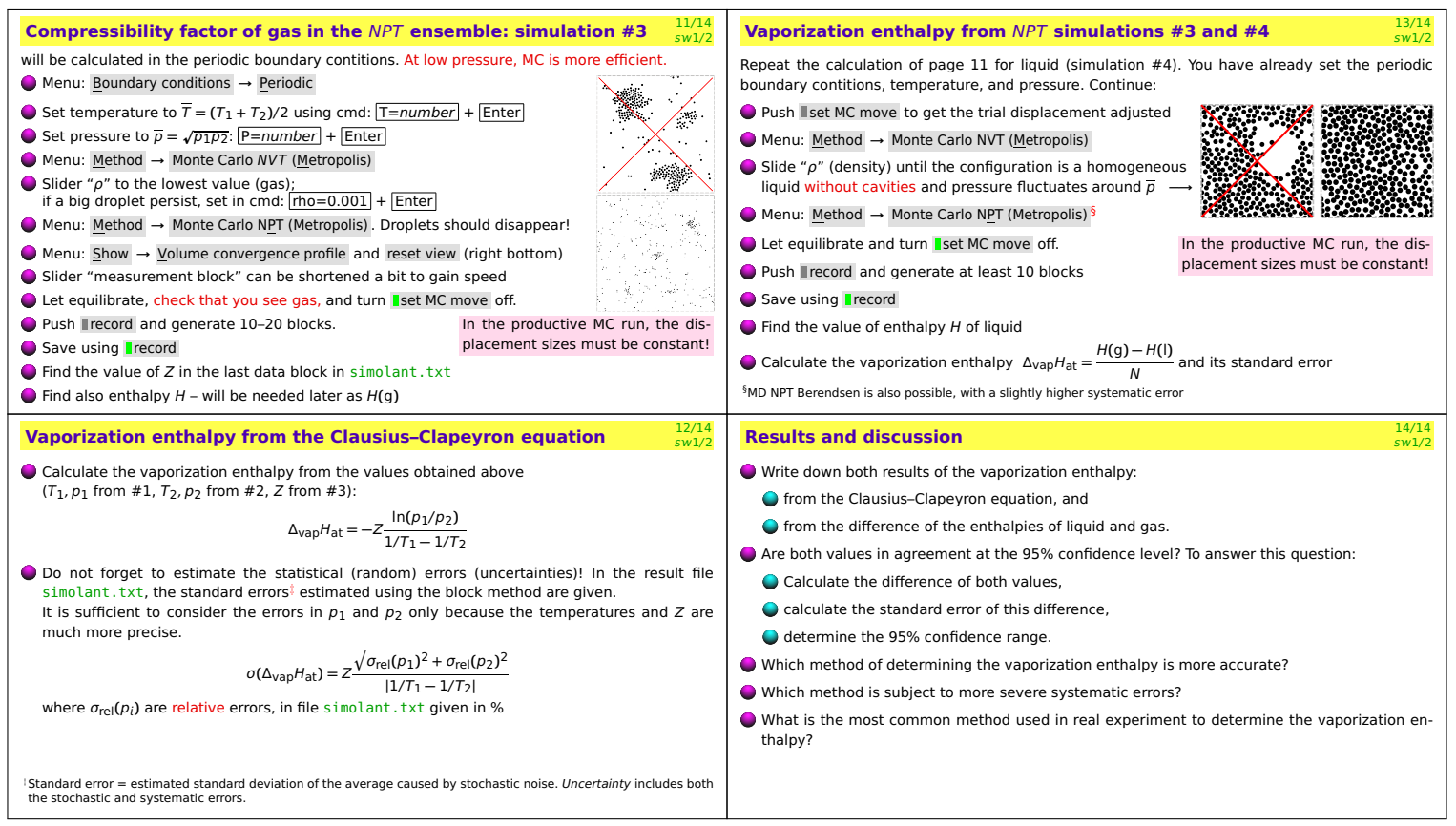

 $\overline{\phantom{a}}$ 

<u> 1989 - Johann Stoff, fransk politik (d. 1989)</u>